### AutoCAD Crack Free Download [Win/Mac] [2022]

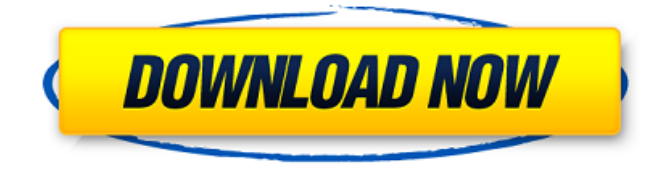

#### **AutoCAD Crack + Free PC/Windows**

History AutoCAD Activation Code was originally released as Autodesk DWG (Digital Works Graphical), but it was renamed to AutoCAD Crack Keygen in 1987. In 1994, AutoCAD Serial Key LT (low-cost CAD software) and AutoCAD R14 (Revision 14) were introduced. In 1998, AutoCAD was released as a Windows application. AutoCAD added a number of features in R13, which was followed by R12 and R11 in 2002 and 2009 respectively. AutoCAD 2010 was the first major revision of AutoCAD since 2007. In November 2015, Autodesk introduced AutoCAD LT 2018, which was developed in partnership with architectural studio Beyer Blinder Belle and New York City-

### based architectural firm Diller Scofidio +

Renfro, that includes a number of new features and enhancements for both 2D and 3D design, including variable-height and variable-angle drafting. AutoCAD LT 2018 was also the first version of AutoCAD that was based on the linear algebraic or "vector" programming language called "AutoLISP". AutoCAD LT 2018 features include: Variable Height and Variable Angle Drafting The ability to vary the heights of an object and the angle of the axis of an object when creating two-dimensional drawings. This enables users to make 2D drawings in a lesscumbersome fashion, without having to learn complex trigonometric equations.

AutoNumerics Users have greater control over generating values and dimensions in a drawing. Users can choose from a variety of functions

## and symbols to generate values, such as feet,

inches, metric, degrees and radians. Values can be automatically generated when users insert dimensions and text, without manual calculation. 2D Simulation The ability to simulate 2D materials, such as walls, floors, and ceilings, based on the user's specification and AutoCAD's internal characteristics. AutoCAD can determine the density, modulus of elasticity, and shear strength of a material, and can simulate the thickness of a wall with the user's inputted parameters. 3D Simulation The ability to simulate 3D materials, such as walls, floors, and ceilings, based on the user's specification and AutoCAD's internal characteristics. AutoCAD can determine the density, modulus of elasticity, and shear strength of a material, and can simulate

AutoCAD has been criticized for having a poor API. In particular, it lacks a consistent and clearly presented method to implement a wide range of operations. Some of these operations, such as direct selection, require a considerable amount of code, and many features (such as docking) can only be implemented through customization. Features AutoCAD provides the following features: Bugs The following is a list of bugs, from Autodesk's official Autodesk Bugs List. PowerConverter corrupts files PowerConverter, a program written by Holger Paulus, will corrupt drawings after version 2010. VBA scripting engine has issues with certain files After v1.5.4 the VBA scripting engine will fail if a particular source file type is

included in a folder with the extension.vbxml. Working with multiple drawing layers In previous versions of AutoCAD, each drawing layer had its own coordinate system, which meant that you had to keep layers in sync to accurately place your objects. Starting with AutoCAD 2014, layers are stored using the WCS system, which allows you to move, rotate, and mirror layers. See also Architecture CityGML Compute, analysis, design and visualization (CAD/CAM) Model-based design Vector graphics Comparison of CAD editors for CAE References External links AutoCAD tutorials Category:1992 software Category:Computer-aided design software Category:Computer-aided design software for Windows Category:Engine software Category:Graphics software Category:Computer-aided design software for

Linux Category:Computer-aided design software for MacOS Category:3D graphics software Category:Vector graphics editors Category:Vector graphics editors for Linux Category:Vector graphics editors for Windows Category:3D graphics software for Linux Category:3D graphics software for MacOS Category:3D graphics software for Windows Category:2017 software Category:Microsoft Office-related software

Category:AutoCAD[Electron microscopic studies on the synaptic connections of the socalled tecto-tectal system in the prosimian bushbaby (Galago senegalensis)]. This study deals with the morpho-functional organization of the synapses between the tectal and the lateral geniculate nucleus in the bushca3bfb1094

#### **AutoCAD Keygen**

##Extract the patch Double click on the patch to install it. Click on the patch file in the software folder. A shortcut icon will appear in your Autocad, right click on the shortcut icon and copy the path. Open autocad and paste the shortcut icon in the path file. Deselect all the layers. Delete all the layers. Save the file as "patch.gpt"

**What's New in the?**

Import saved paths and overlays and include them directly into your design. Use imported paths to add design changes to your drawings, such as moving or enlarging your drawings.

### (video: 1:52 min.) RepRap Worlds Work with designers to add your 3D CAD files to the RepRap Project. Then print a scale model of your design and interactively test and modify your model. (video: 8:12 min.) PDF Viewer: Convert.pdf files into a format AutoCAD can view, such as BMP or TIFF. (video: 2:07 min.) 2D Measuring Tools: Make 2D objects – such as lines, circles, ellipses – with an interactive, flexible measuring tool. (video: 1:50 min.) Changes in AutoCAD 2023 AutoCAD Create, AutoCAD Map, and AutoCAD Raster tools have all been streamlined and updated to improve their performance. AutoCAD now features a new streamlined ribbon interface, making it easier to use and navigate than ever. The Ribbon New tabbed ribbon bar allows users to

easily switch between tools and open

# documents with one click. Use keyboard

shortcuts to speed up navigation and open documents faster. New slider-style controls with more options for customizing window settings. Toolbars Create new toolbars to customize the appearance of your drawing. If you want to use your own custom toolbars, you can now do that in addition to the standard set. The Markup Tools ribbon tab is now called Design. This tab includes the Markup Tools. Markup Tools Selection is now always shown. There is now a new Select All command, and a new Select by Layer command. Draft tools are now displayed in the Markup Tools ribbon tab, as is the Push/Pull command. Draft tools are now organized into four groups: Move and Rotate Sketch and Path Constrain and Manipulate Design All shapes on the current

layer are now included in the Sketch or Path tools. Use the Select by Layer command to select the current layer. Use the Layer Properties dialog box to control which shapes appear in the Sketch and Path tools. Drawing Name is now shown in the Properties Palette. New

#### **System Requirements:**

How To Install: Video Tutorial: How To Use: Install SkyUI in version 3.0 with the mod manager SkyUI version 3.0 has been released and you can download it here: This SkyUI is built from the ground up for Skyrim Special Edition. SkyUI features over 600 different mods. All built to work seamlessly with each other, and ensure your game is up to date with the

#### Related links:

<https://romans12-2.org/autocad-2020-23-1-free-latest/> <https://kunamya.com/autocad-23-1/> <https://luvmarv.com/autocad-2020-23-1-crack-2/> <https://lear.orangeslash.com/advert/autocad-2018-22-0-crack-activator-for-windows/> <http://saddlebrand.com/?p=65637> <https://mashxingon.com/autocad-2020-23-1-crack-keygen-for-pc/> <http://www.male-blog.com/2022/07/23/autocad-2020-23-1-crack-product-key-for-pc/>

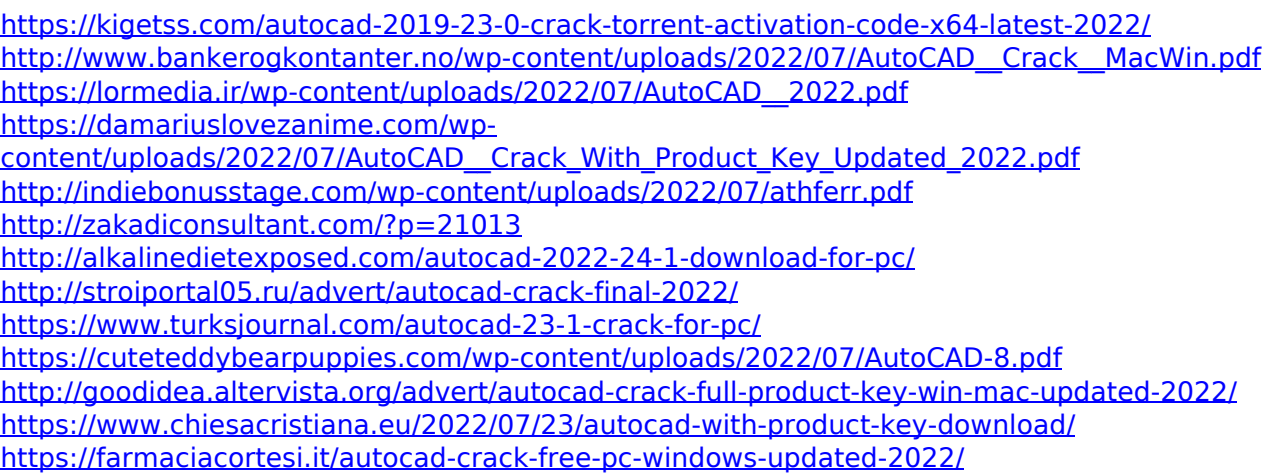